## PDEs I: Intonial 10

## 13.05.2021

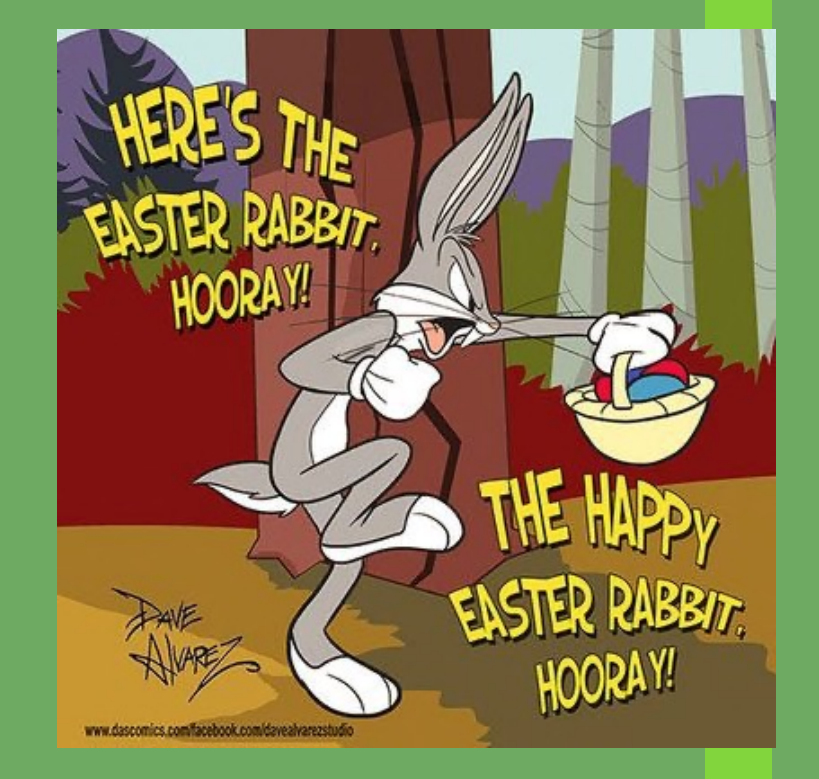

2adanie (5 / PS B2.

Klusyrmo observacja:

U istriege =><br>(AM I) U pest cigglie (u staje sie)<br>(upsza) UE W11? 4 pest née tylko w

UE W<sup>118</sup> u pest née tylko w  $\Rightarrow$ My pokažemy:  $u \in W^{1,p}(0,1)$ u ma cigatego  $\Rightarrow$ reprezentanta  $1 < p < \infty$  $(uveq t$  iggra"

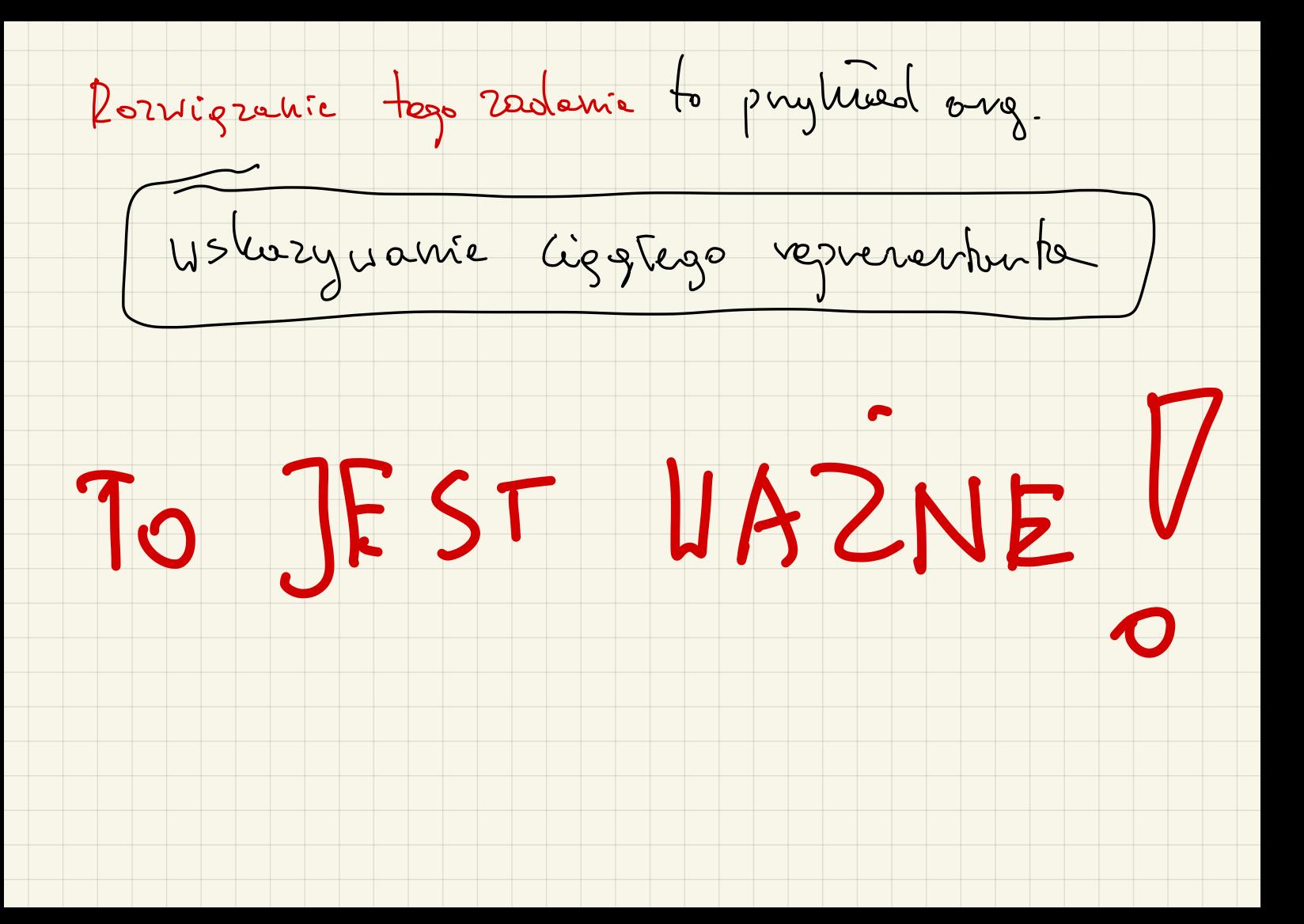

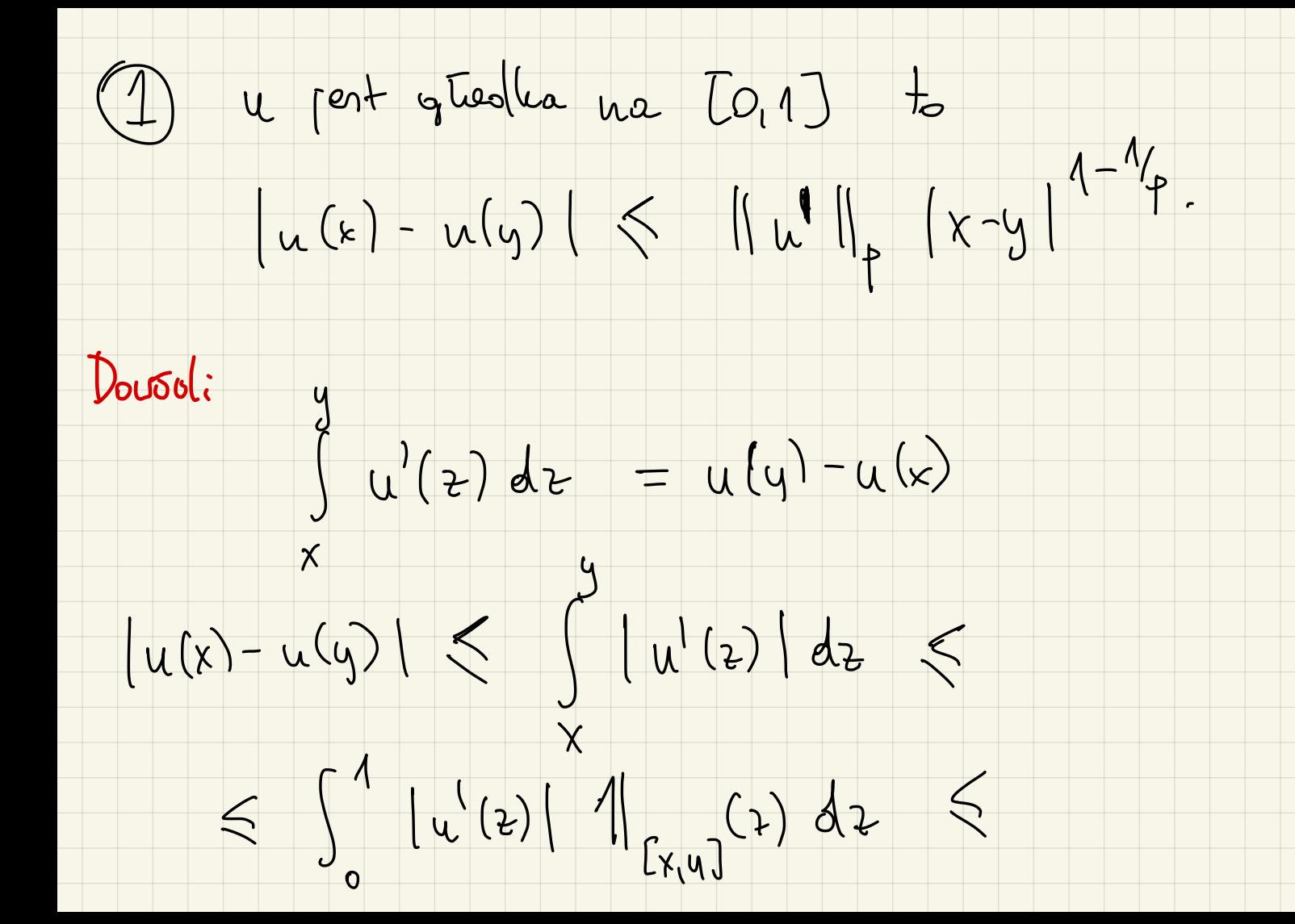

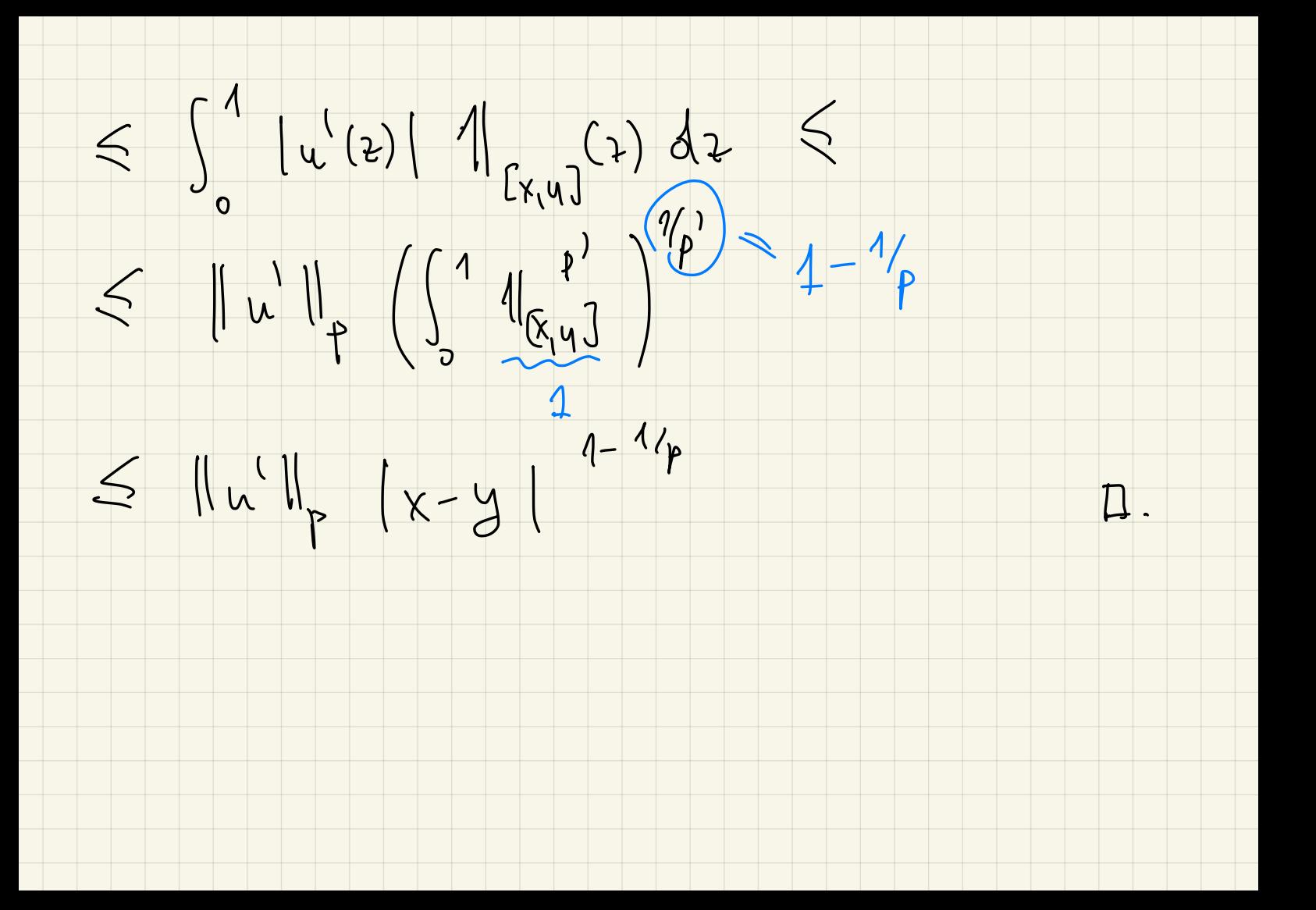

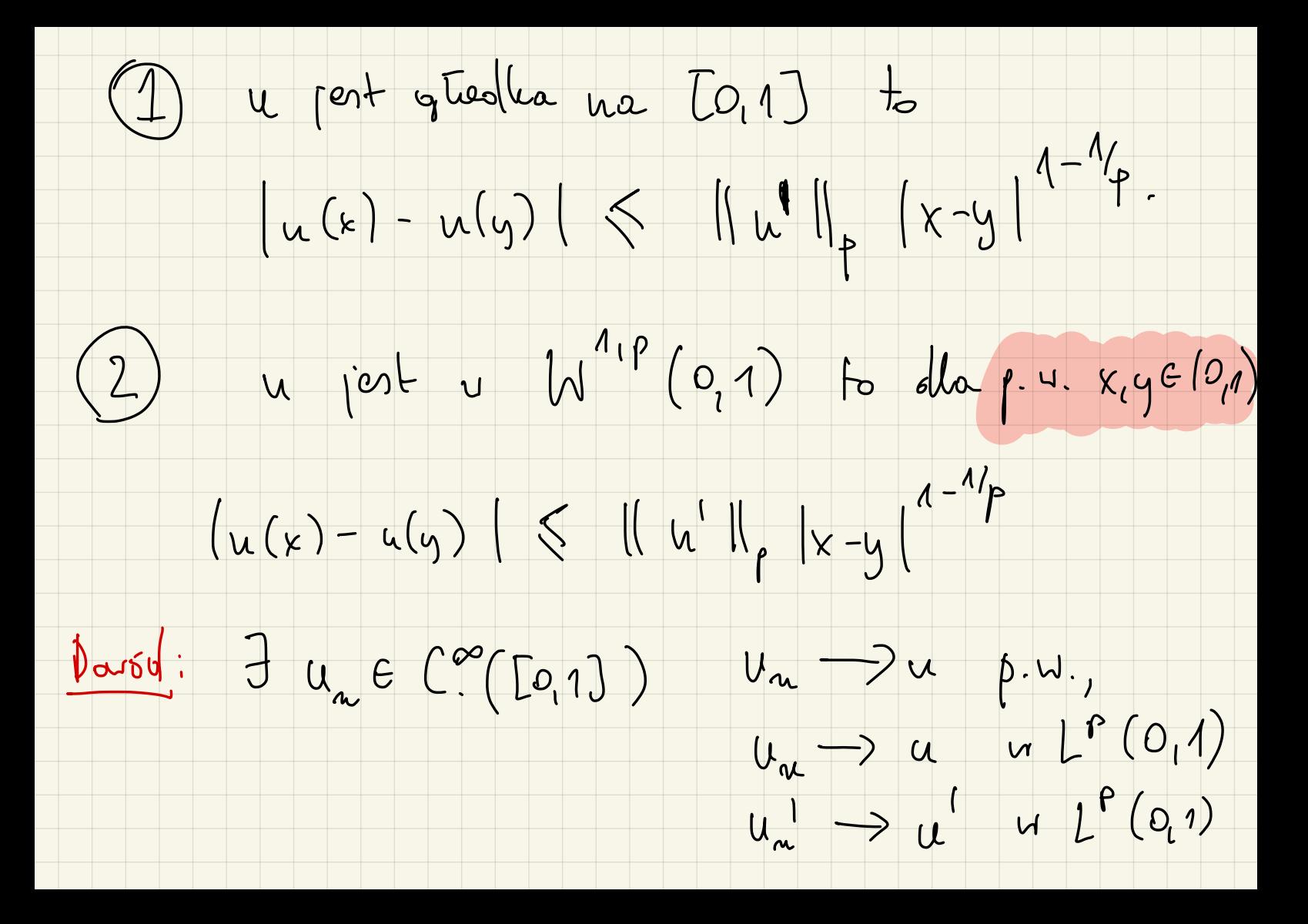

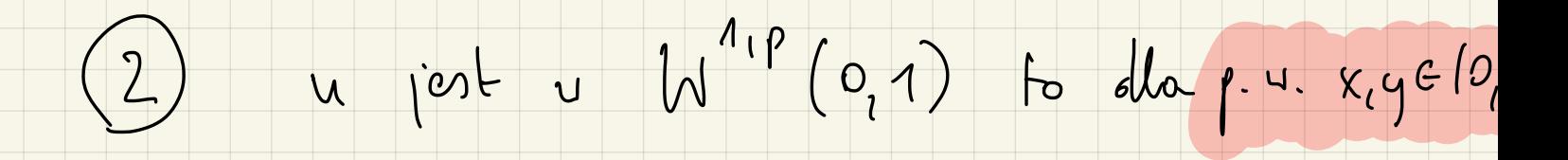

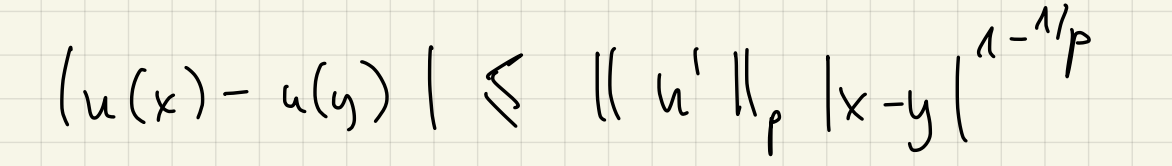

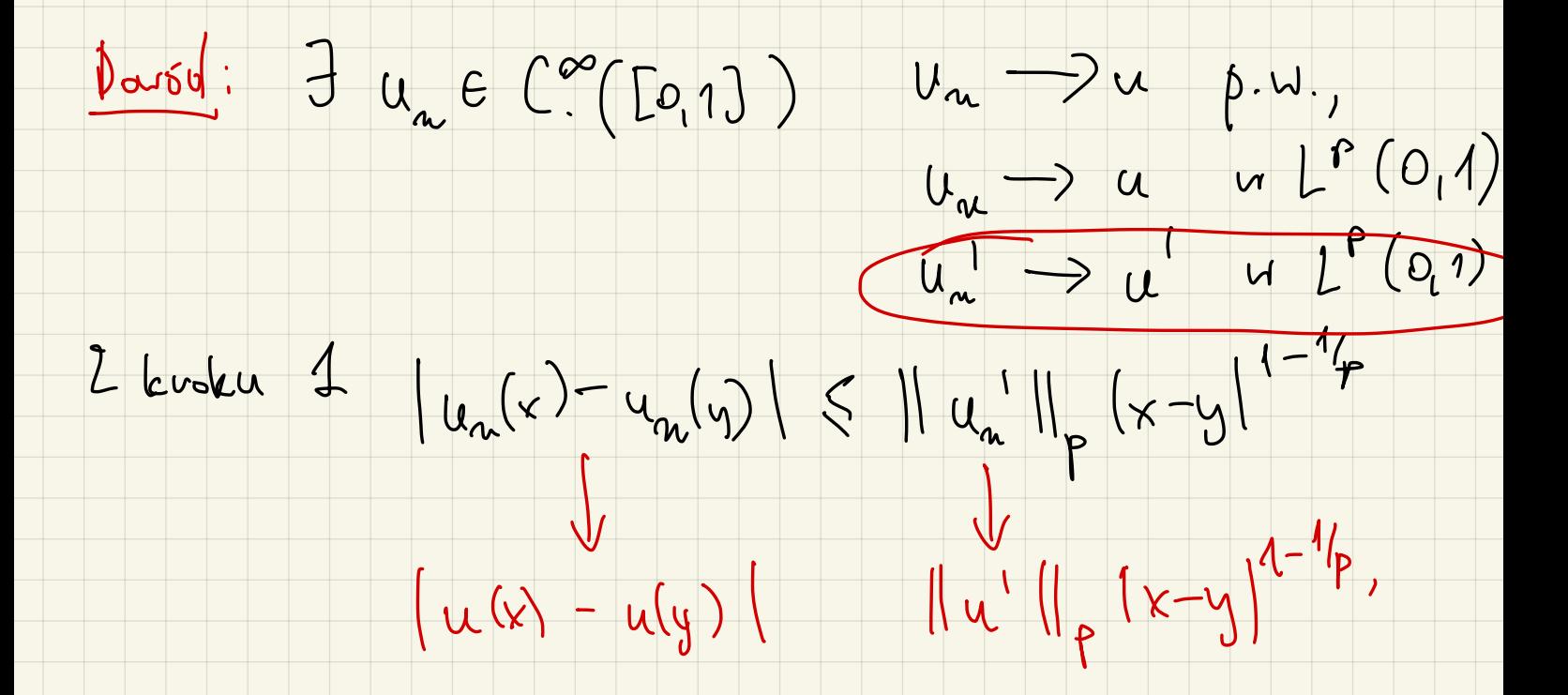

(3) listariac ciga funtait cigaty et {u^ 2008 roceing et u jest rolef. no [0,1]  $\begin{picture}(120,10) \put(0,0){\line(1,0){10}} \put(15,0){\line(1,0){10}} \put(15,0){\line(1,0){10}} \put(15,0){\line(1,0){10}} \put(15,0){\line(1,0){10}} \put(15,0){\line(1,0){10}} \put(15,0){\line(1,0){10}} \put(15,0){\line(1,0){10}} \put(15,0){\line(1,0){10}} \put(15,0){\line(1,0){10}} \put(15,0){\line(1,0){10}} \put(15,0){\line($ de vorp. une [5, 1-5]  $+\frac{7}{00}$   $-\frac{7}{00}$   $-\frac{7}{00}$   $-\frac{7}{00}$   $-\frac{7}{00}$   $-\frac{7}{00}$   $-\frac{7}{00}$   $-\frac{7}{00}$   $-\frac{7}{00}$   $-\frac{7}{00}$   $-\frac{7}{00}$   $-\frac{7}{00}$   $-\frac{7}{00}$   $-\frac{7}{00}$   $-\frac{7}{00}$   $-\frac{7}{00}$   $-\frac{7}{00}$   $820$  $u^{\epsilon} = u * \eta_{\epsilon} \quad (du \xi \zeta \delta / \eta)$ (problem ze robefinion

{u<sup>2}</sup> E>> spetuis rati tu. A-A:  $\begin{array}{lll} \bullet & \exists_C & | \iota^{\xi}(x) | \leq C & \text{weak} \quad \text{of} \quad x, \ \xi \cdot \mathbf{V} \end{array}$ <br> $\bullet & | \mu^{\xi}(x) - \mu^{\xi}(y) | \leq || \mu^{\iota} ||_p ||x-y||^{q-1/p}.$  $u^{\epsilon} = u * \eta_{\epsilon}$  $\left| \mu^{\epsilon}(x) \right| = \int_{[0,1)} \mu(y) \eta_{\epsilon}(x-y) dy \right| \leq ||u||_{\infty} \int_{[0,1]} \eta_{\epsilon}(x-y) dy$ 

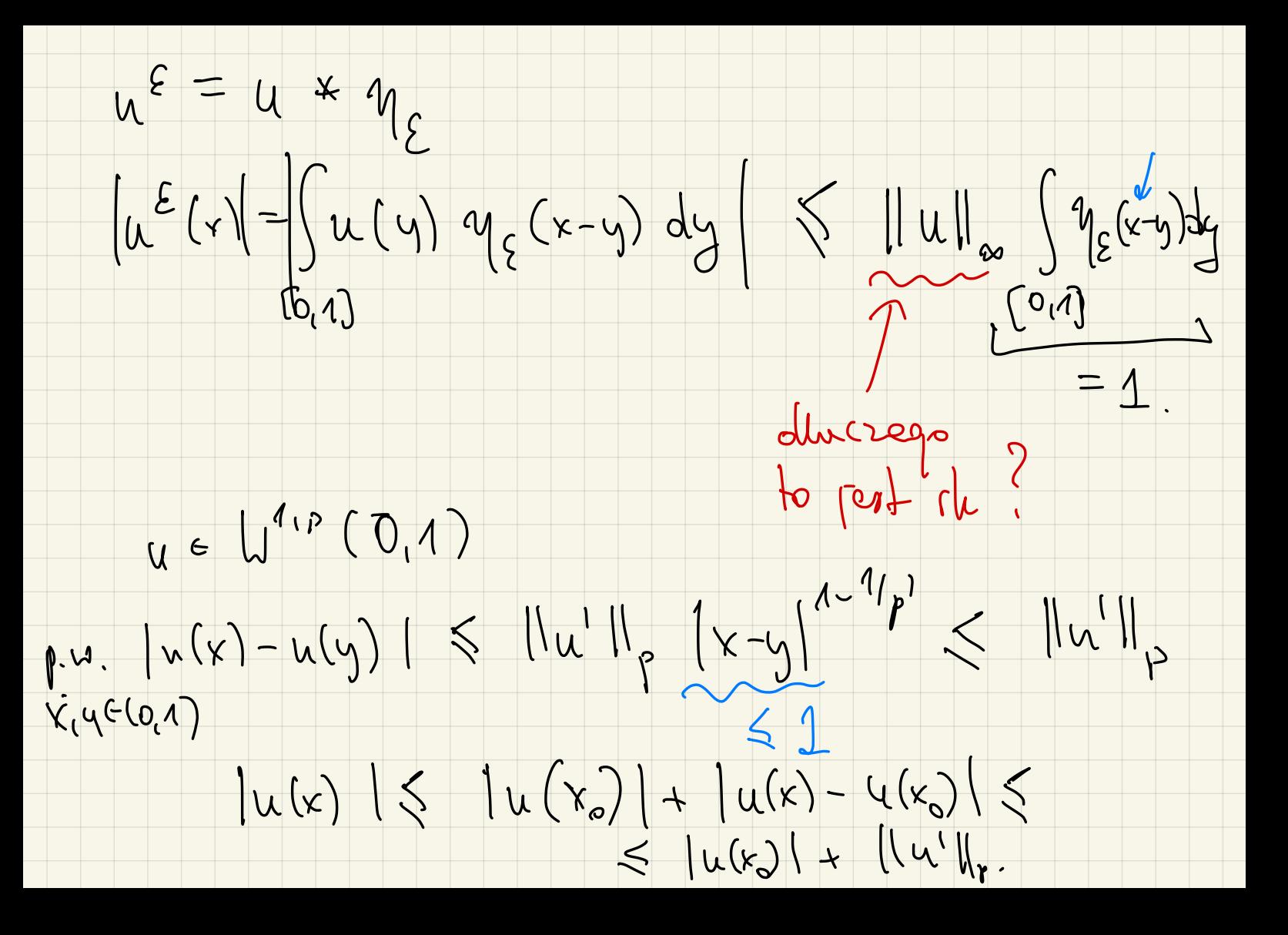

 $\bullet$   $\left| u^{\xi}(x) - u^{\xi}(y) \right| \leq \| u^{\eta} \|_{p} |x-y|^{q-1}$ .

 $\left| u^{\epsilon}(r) - u^{\epsilon}(r) \right| = \int_{B(r,\epsilon)} u(x-z) \eta^{\epsilon}(z) dz$ - July-2) y { (2) dz<br>BIGE)  $\leq \int |u(x-\frac{a}{4})-u(y-2)|$   $q^{\{2\}}dz \leq$  $\leq ||u'||_{p} |x-y|^{1-1/p} \int q^{\frac{p}{2}}(z) dz$  $\Box$  $= 1$ .

{  $u^{\epsilon}$  } spetime rate tu. A-A: u by rolet.  $\int_{C}$   $\int_{C} k^{\xi}(x) \leq C$  wierel vol x, E.  $\bullet$   $\left| u^{\xi}(x) - u^{\xi}(y) \right| \leq \|u^1\|_p \|x-y\|^{q-1/p}.$ (4) Polarac, 2e le ma cigatego representanta El i ponsolts  $(\begin{matrix} \alpha & (\xi) & -\alpha & (\yi) & |\xi & |\psi| \ |_{p} |_{x-y}|^{1-1/p} \end{matrix})$ <br> $(\begin{matrix} \alpha & (\xi) & -\alpha & (\yi) & |\xi & \psi| \ \alpha & (\xi) & \alpha & (\xi) \end{matrix})$ 

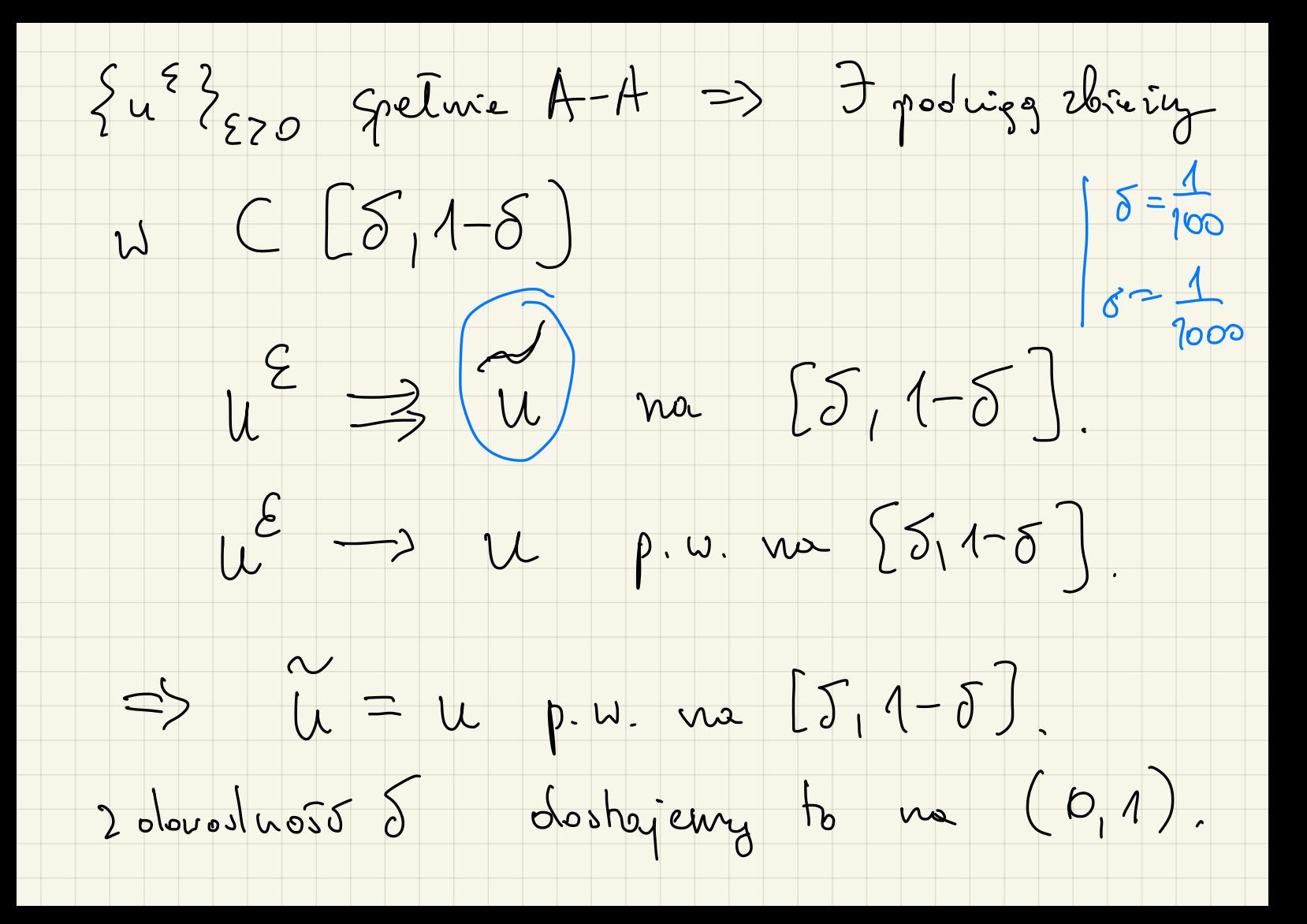

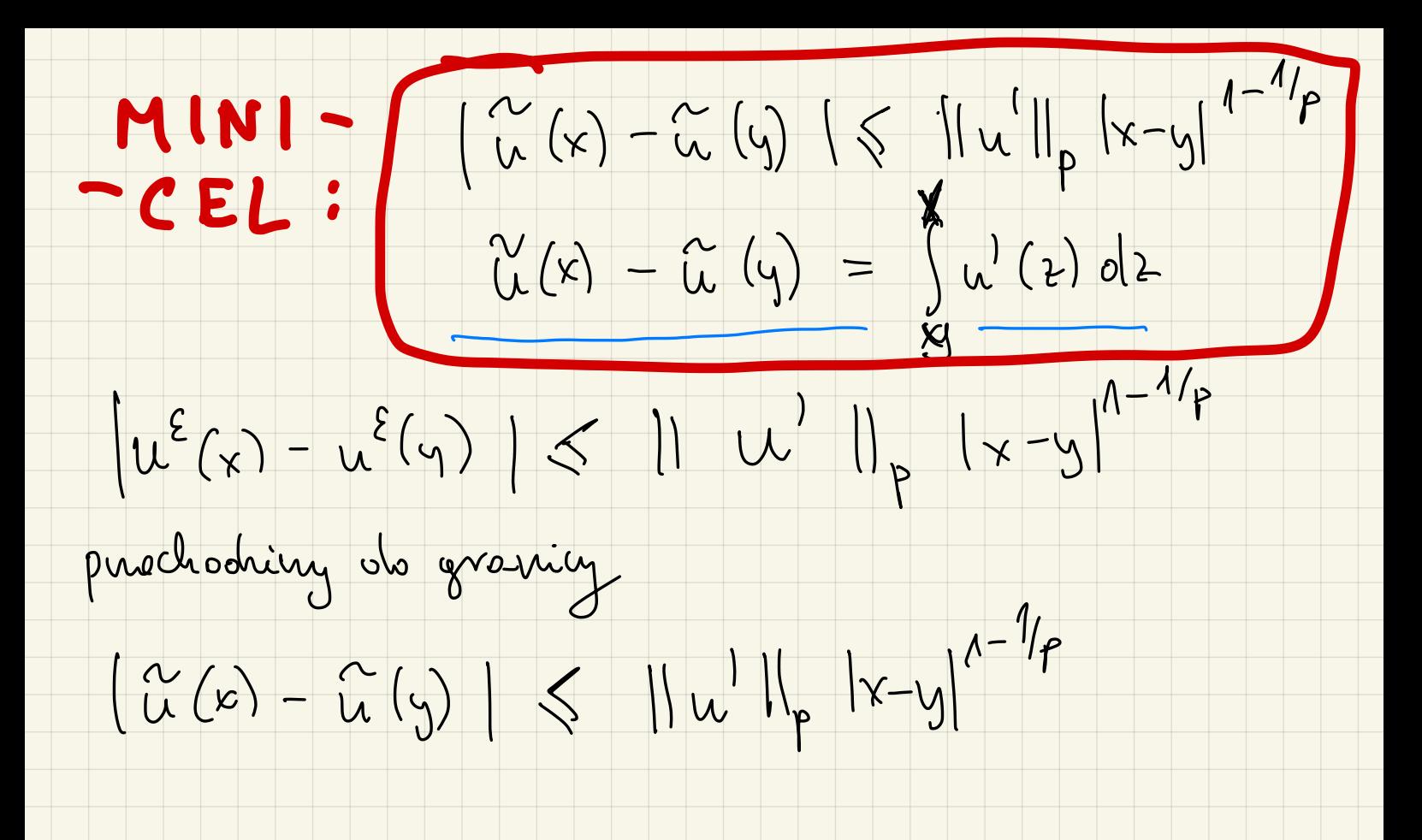

 $u^{\epsilon}(x) - u^{\epsilon}(y) = \int_{x}^{x} (u^{\epsilon})^{\frac{1}{2}} dt$  $d\varphi u^{\epsilon}$  $5$  ze  $x,y \in [5, 1-\delta]$ . Luojohjemy  $\begin{array}{ccc} & \mathfrak{c}_{\kappa}(\kappa) & \longrightarrow & \mathfrak{c}_{\kappa}(\kappa) \\ & \mathfrak{c}_{\kappa}(\kappa) & \longrightarrow & \mathfrak{c}_{\kappa}(\kappa) \\ & \mathfrak{c}_{\kappa}(\kappa) & \longrightarrow & \mathfrak{c}_{\kappa}(\kappa) \end{array}$  $(u * \eta_{\epsilon})^{\ell} = u * \eta_{\epsilon}^{\prime} = u * \eta_{\epsilon}^{\prime}$  (u)  $\epsilon$  $By\overline{b}$ : ostatric

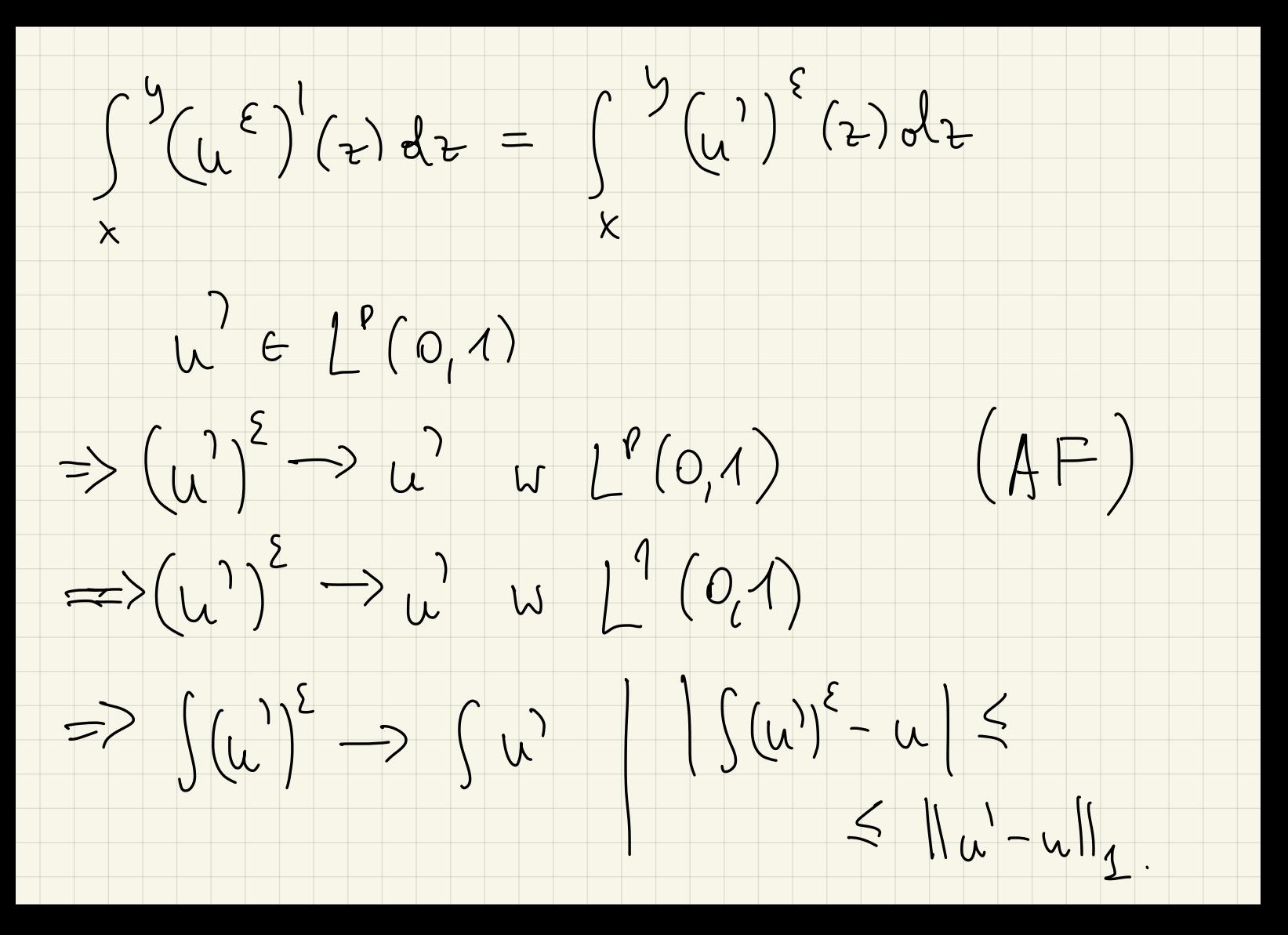

 $\int_{0}^{1} \frac{x}{u(x)} dx$  (y)  $\int_{0}^{1} \frac{1}{u} ||u||_{p} |x-y|^{1-1/p}$  $\begin{pmatrix} \gamma(x) - \gamma(y) = \int u'(y) dx \end{pmatrix}$ Many cigglego vepr. un (0,1). Corrulié W 0 i w 1? Jale  $x_n \rightarrow 0$  =>  $\left\{\pi(x_n)\right\}_{n\geq 1}$  jest ciggrem Cauchy 'ego  $\left| \begin{array}{cc} \sim(x_{n})-\mu(x_{m}) \leq ||u^{1}||_{p} |x_{n}-x_{m}|^{1-p} \end{array} \right|$ => { r (kn) } ma gnanice

 $u(0) = lim_{u \to \infty} u(x_u)$ Kiodrieny

No Topologie u jest jednostrinie Ligepla na

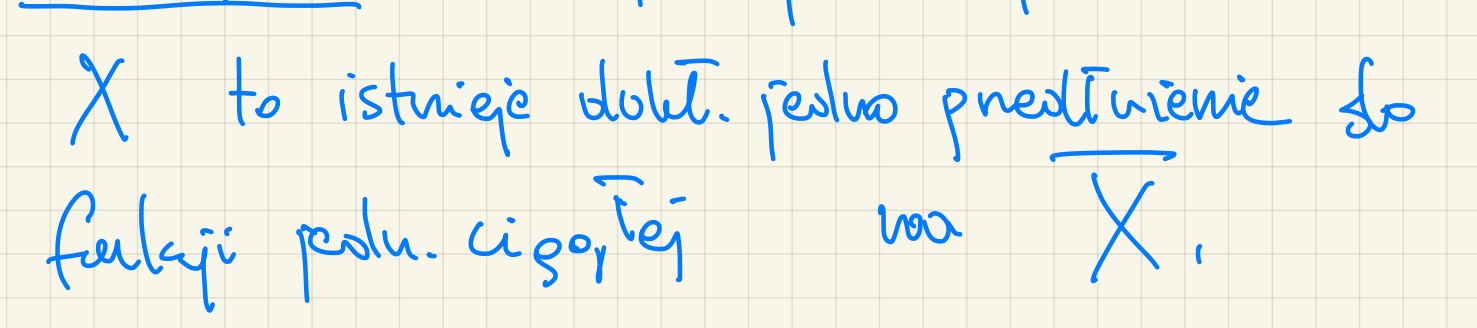

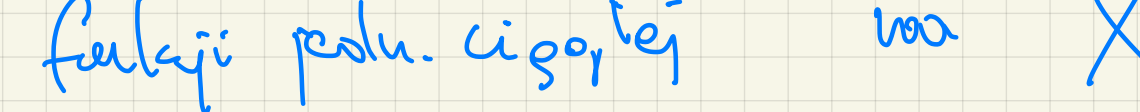

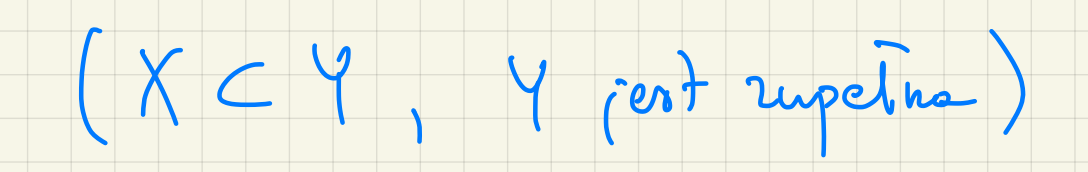

Golzie les uystalierry 2 19 mars 1?

Ne mpt. ve vouele nogothienie ne wele cyn.

(niensmoso Morveya)

To  $u 1D$ ;  $|u(k) - u(y)| \le ||u^{\frac{1}{2}}||_p |x-y|^{1-\frac{1}{p}}$ .

Jak to jui many to besita angumentaje

Jesterny U PS B3.  $(A2)$   $u \in W^{1,p}(\Lambda)$ ,  $Du = 0$  p.w. na  $\Omega$ => u jost state p.w.  $J_{\sigma} = \frac{1}{2}x \in \Omega: dist(x, \partial \Omega)$ Doubd:  $1/2$   $u * y_{2} 0 < 2 < 6/4$ .

 $u * \eta_{\varsigma 1} 0 < \xi < 5/4$ 

 $D(u*u_{\xi}) = Du*v_{\xi} = O$  p.v. olla x  $sl_{\delta}$ .

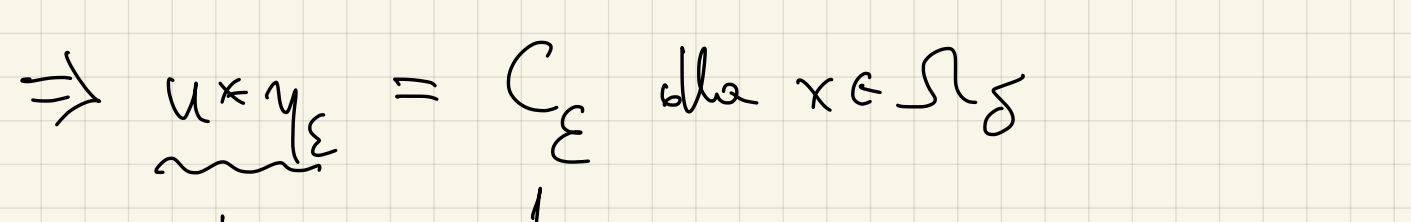

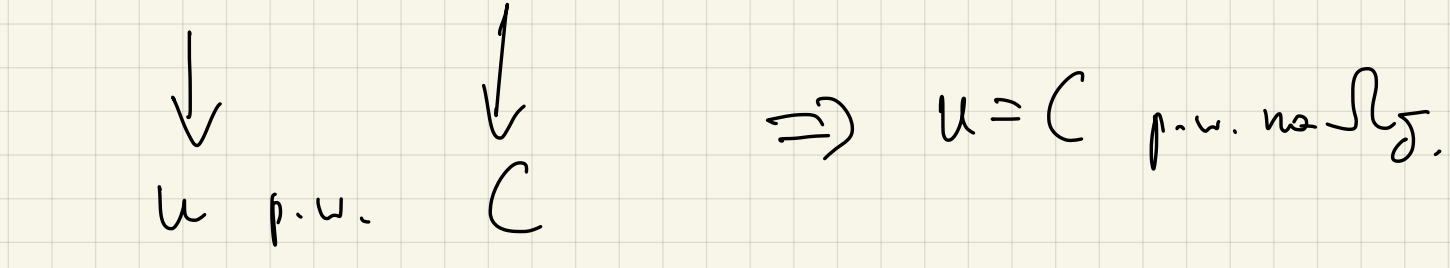

Many cigg { CE} letony past être en de petiegos.

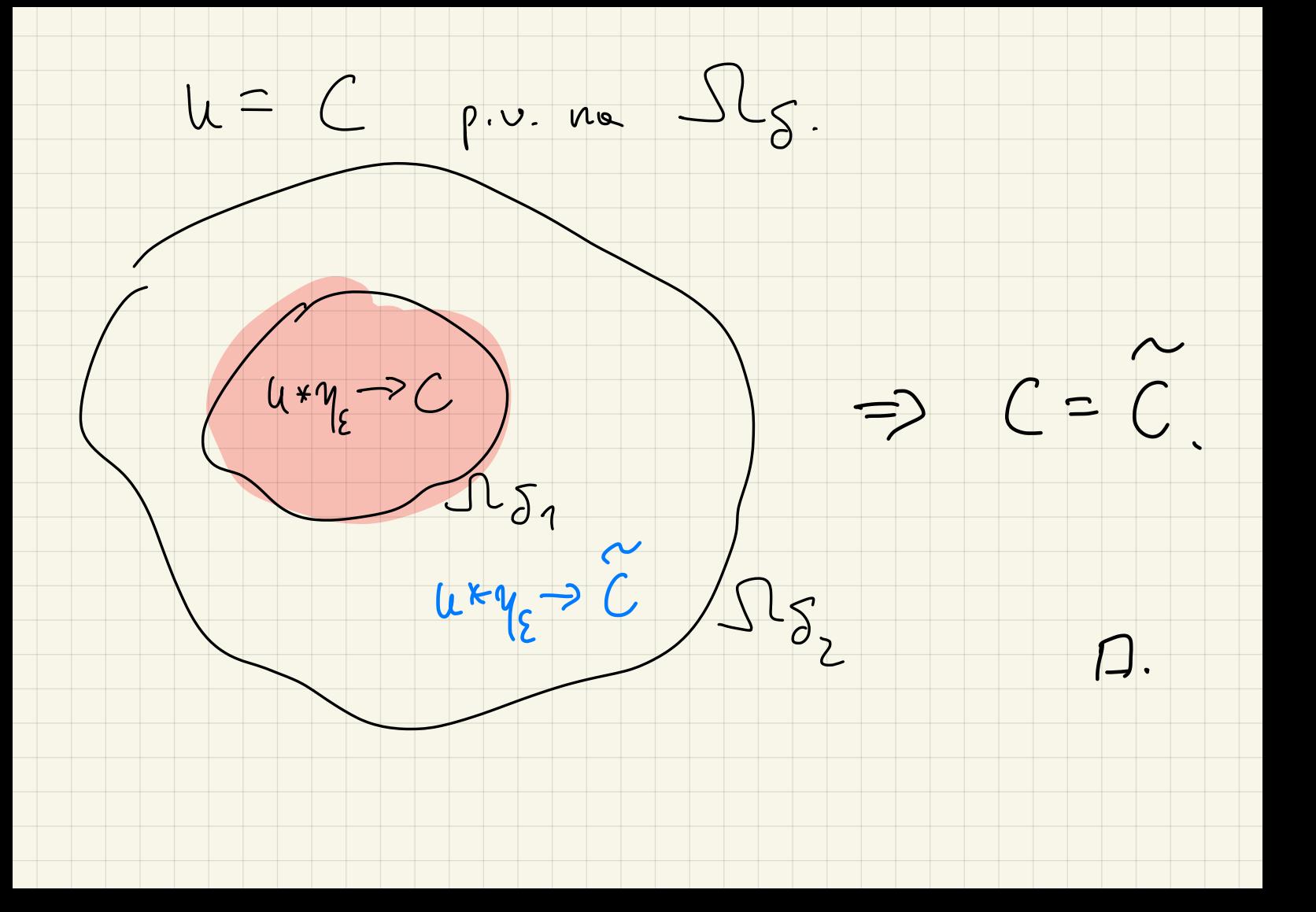

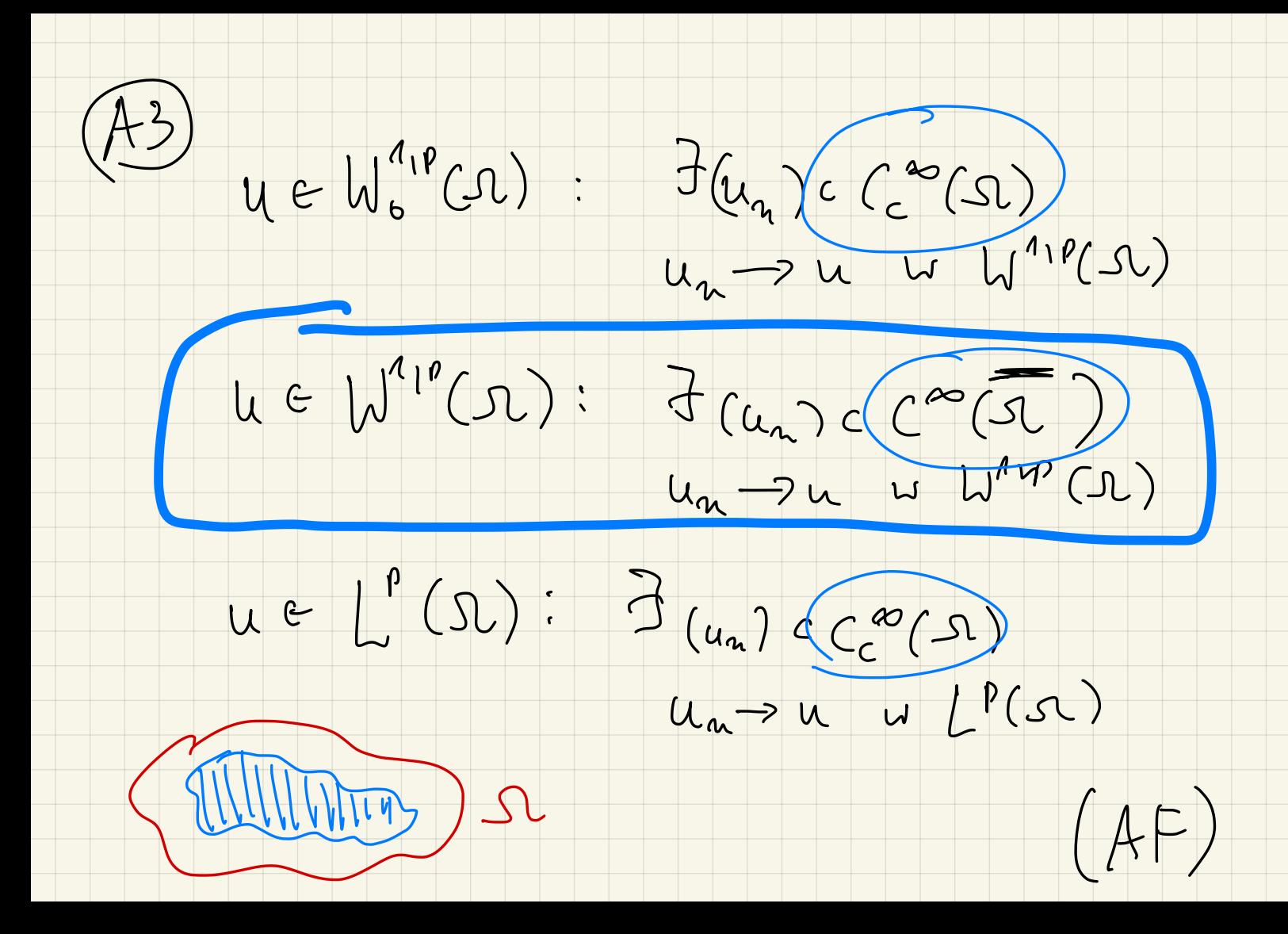

Incevolveure a préditerancy:

 $1\leq p\leq \infty$ , Il jest oop-, Il jest  $C^4$ .

Wybievary V teleie, 20 JL post ensuits ramente

W V. Womers istrigé agrominous spender

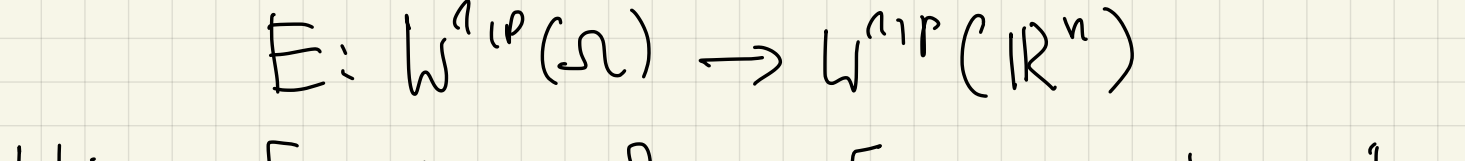

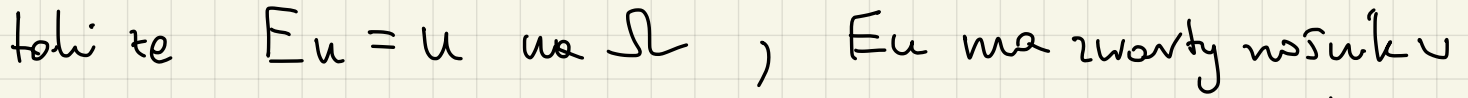

 $\bigvee$ .

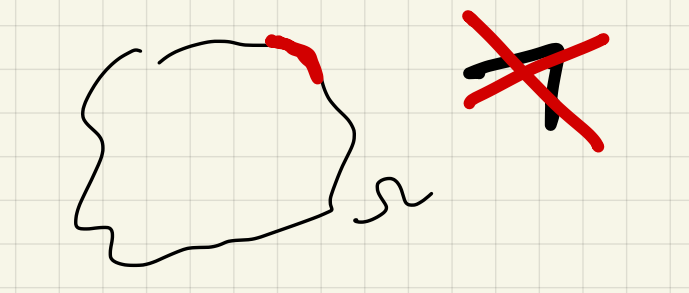

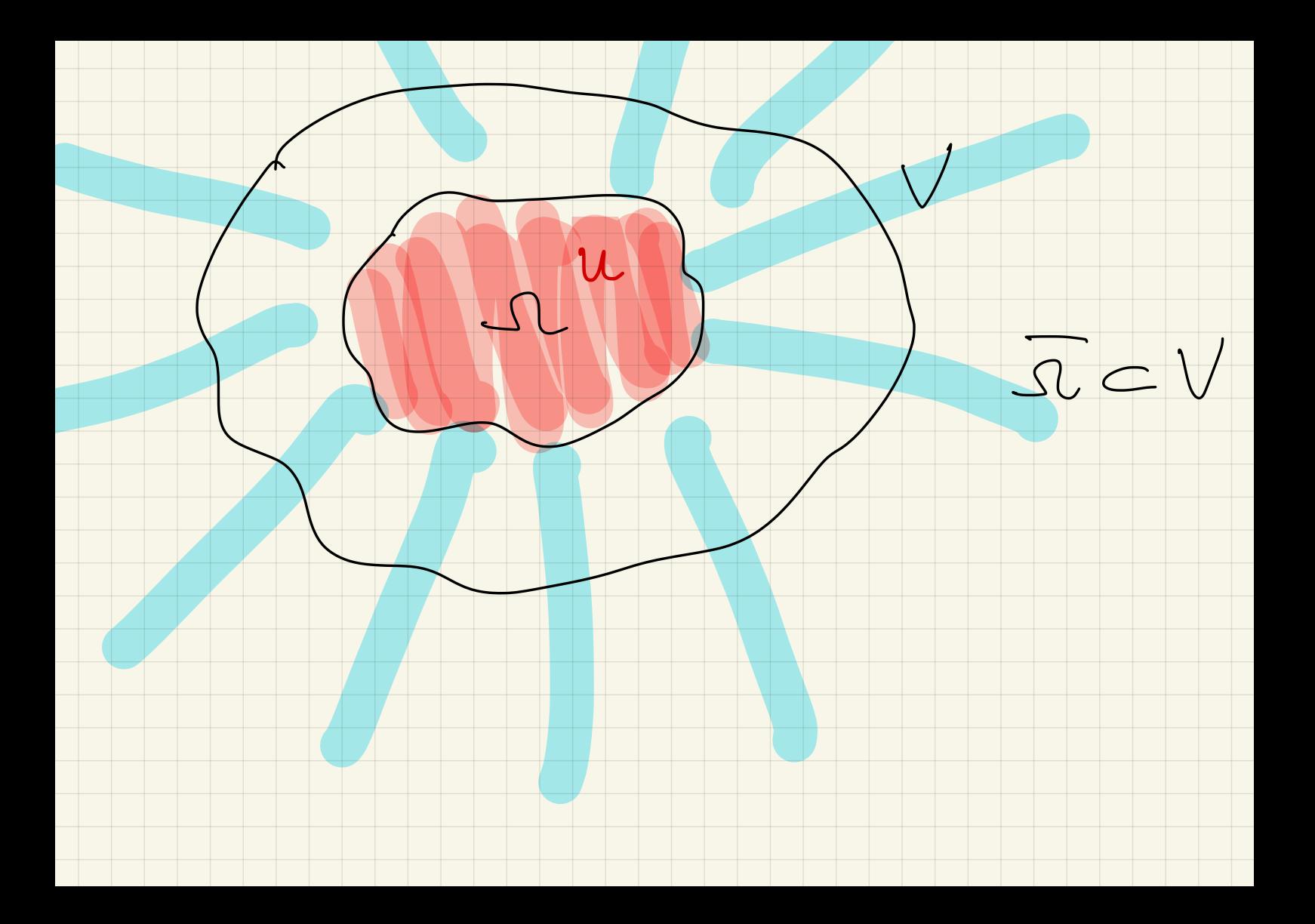

 $(31)$   $u = 11$   $[0, 1)$   $e$   $u^{1, 1}$   $(0, 1)$ Chceny procottuing de  $W^{1,1}(\mathbb{R})$ .  $18 - 6$ 

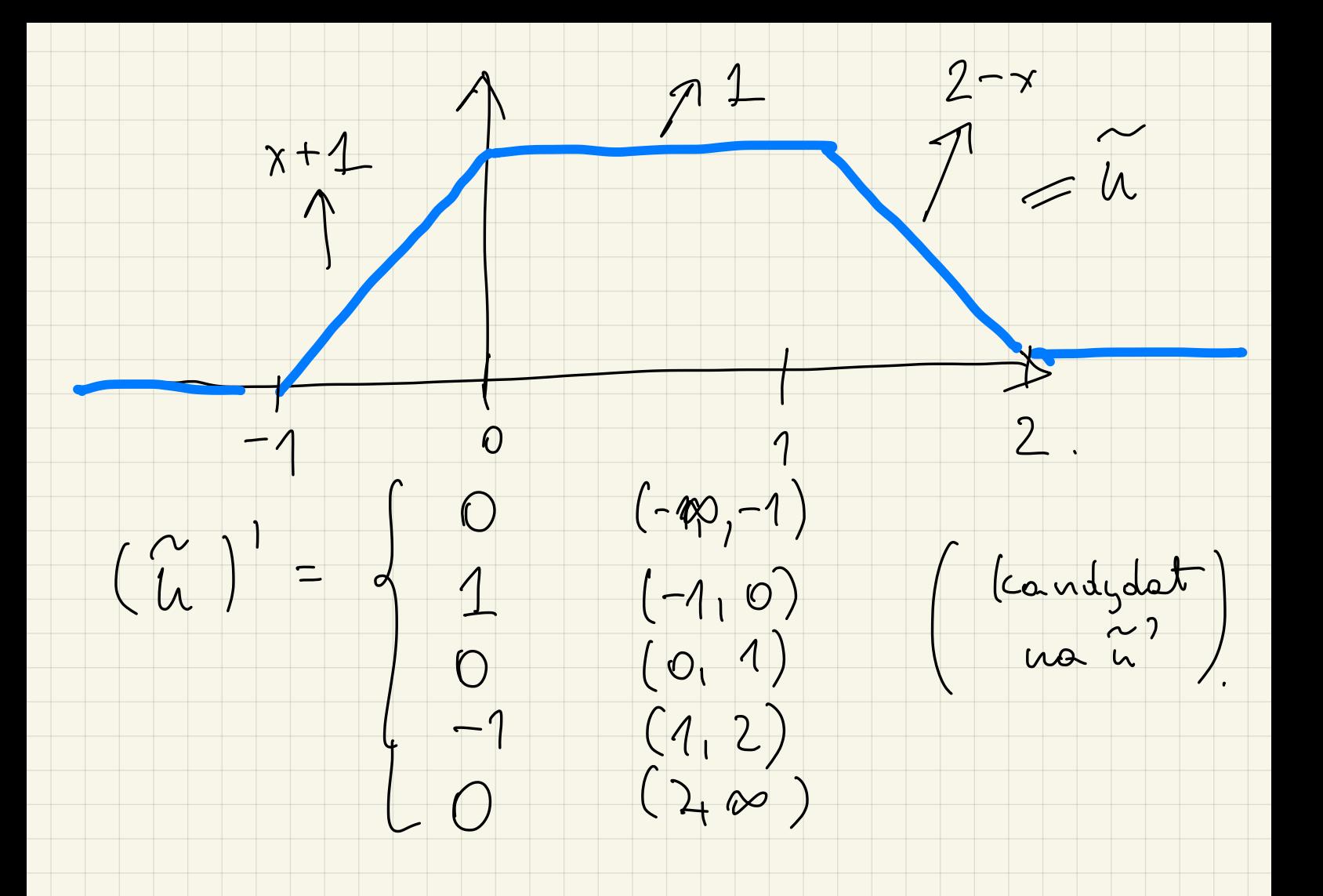

Pourinnismy sprawdzis Hp = (P)  $\int u(e) = -\int u'(e)$ (vachunch W<br>votatkoch)

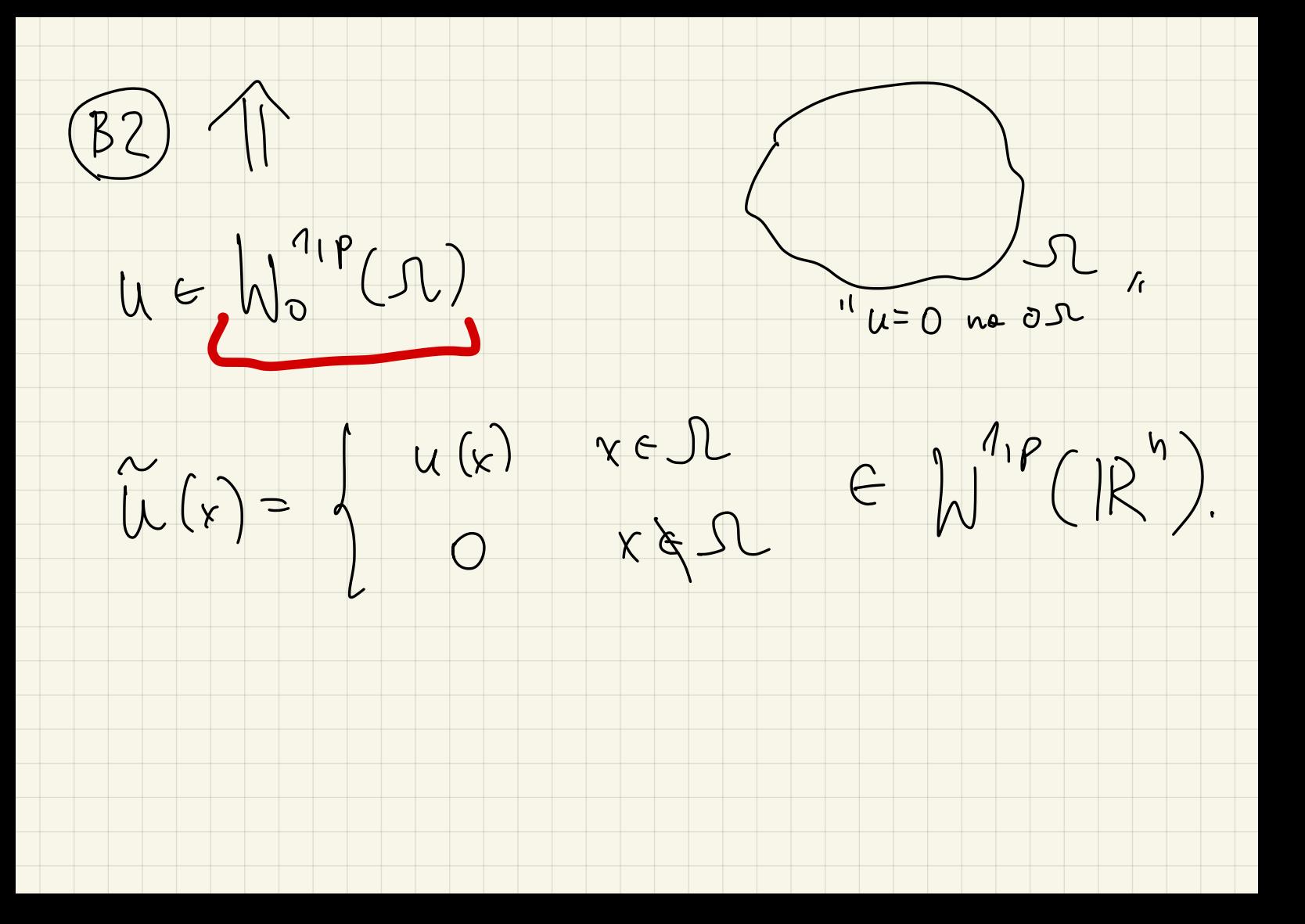

7 Twievolzeure o stadrie  $1 \leq p \leq \infty$ ,  $\Omega$  jest  $\cos^2$ ,  $\partial \Omega$  jest  $C^2$ Woucros istricie operator T ograniciony  $Slod \quad T: W^{1,p}(\Omega) \longrightarrow L^{p}(\partial \Omega)$ taligne Mr = u 122 alle usugstrich u CigoTych na J

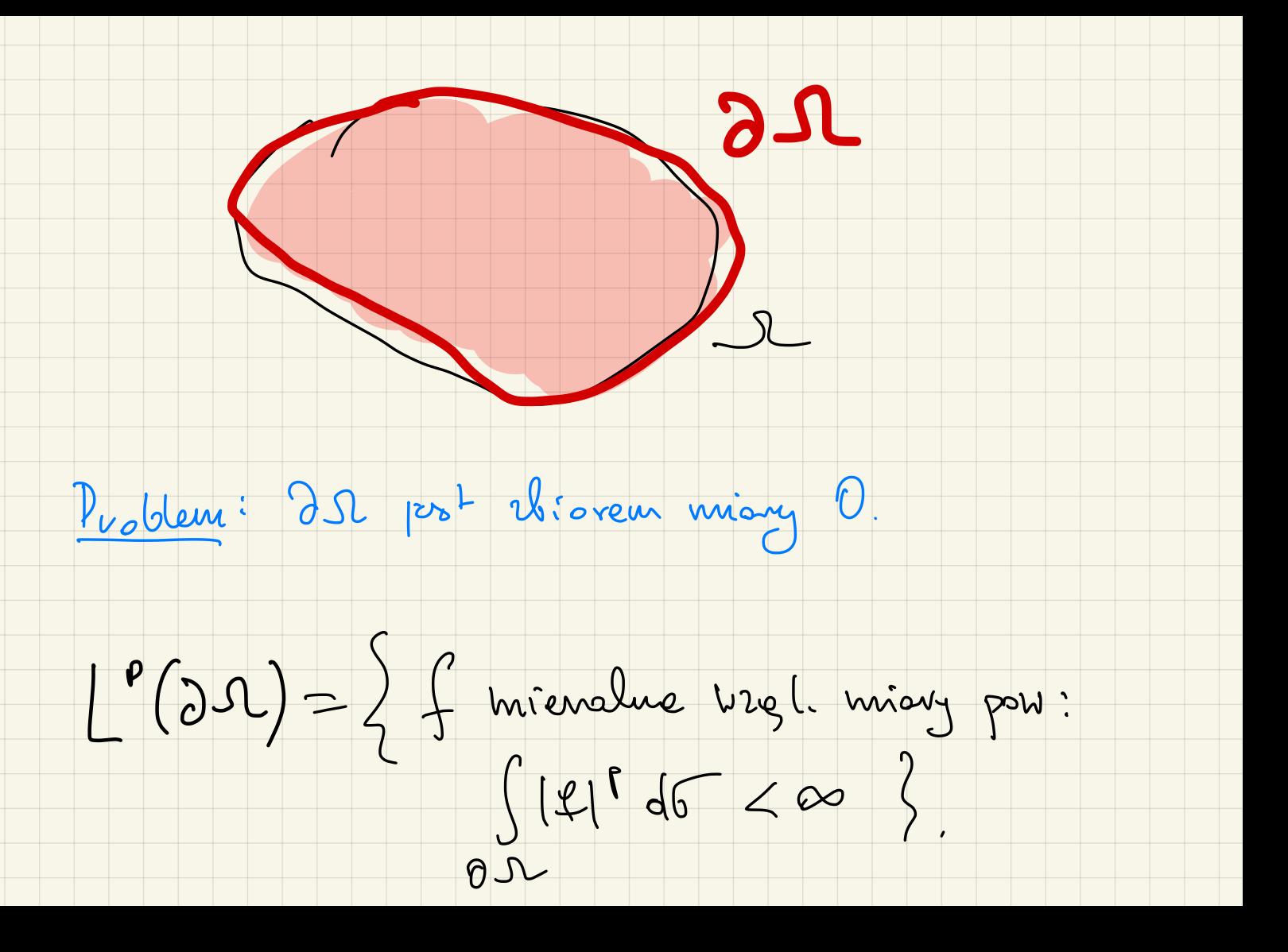

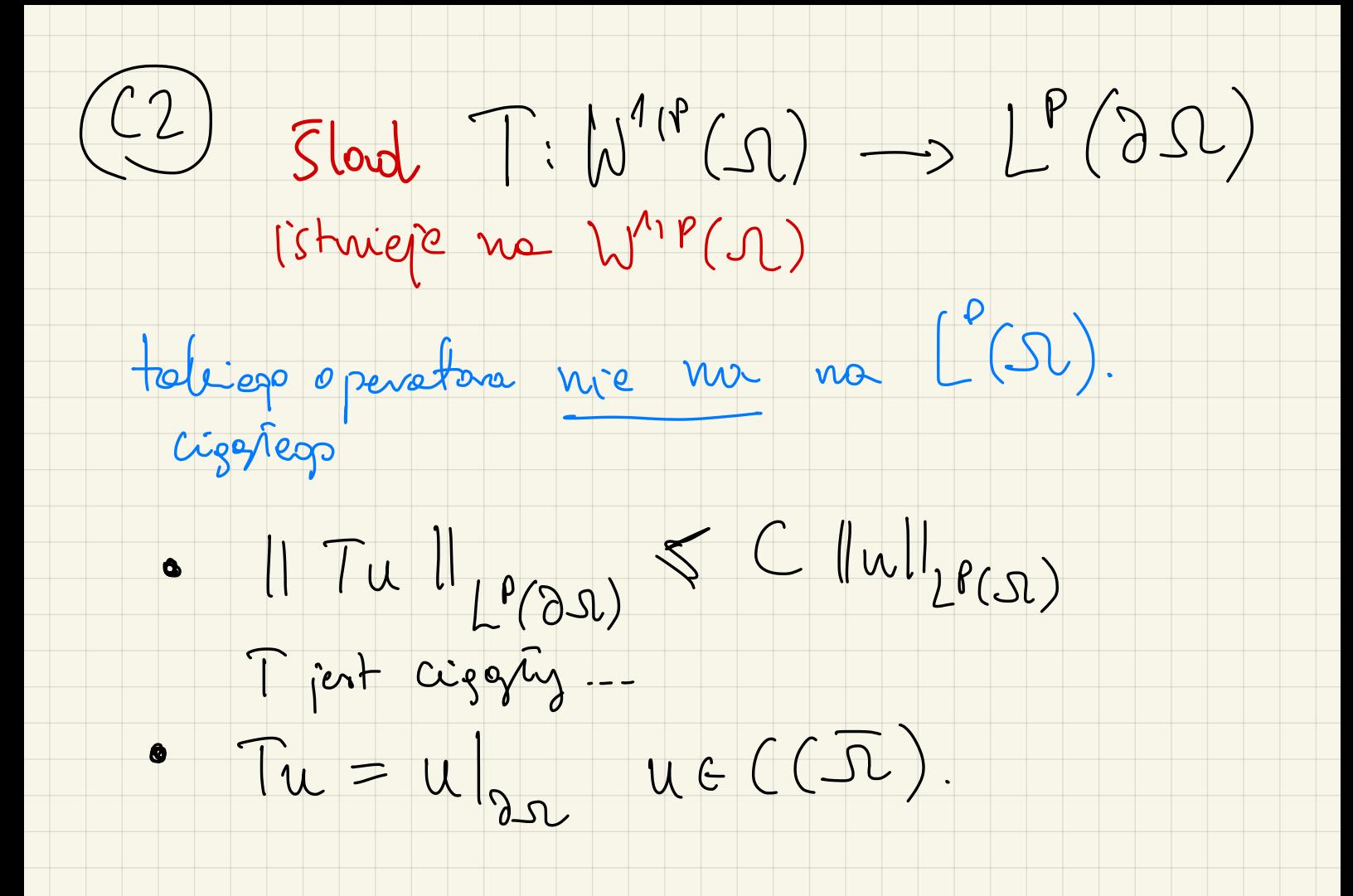

Niedruc (S). Istrigie (20) 121 C (20) talie un du 1 (52).  $Tu_n = 0$  $||Tu|| \leq ||T(u_{n}-u)|| + ||Tu_{n}||$  $\leq ||T|| ||u_{\omega}-u|| \longrightarrow 0$  $\Rightarrow \pi - \circ \forall u \in L^{p}(N)$ 

 $u=1$   $c=1^{\circ}$  (52)

Spremerer 60 M pominno byc stele

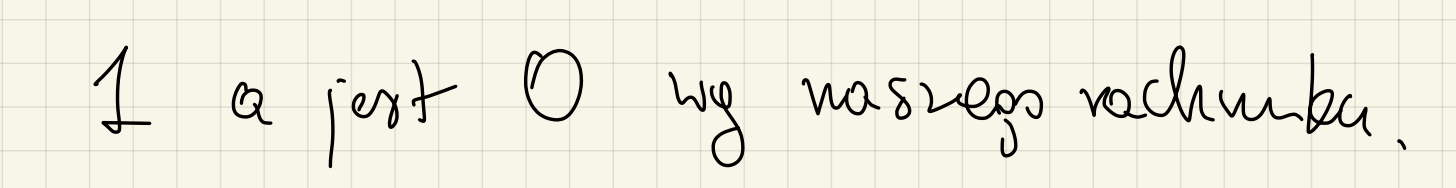

(servo L'hic wystarcza).

 $( (3) 1400$  $46: h^{10}(91) \rightarrow 12$  tolie Istrige Cigary l'jeduarymieray slad".  $\varphi(u) = u(0).$ <br>(Un  $u \in C(D, 1).$ Karde u G W1P (0,1) ma cigatego vepre zewtante  $\widetilde{u} \in C([0,1)).$  $\widetilde{u}(x)-\widetilde{u}(0) = \int_{0}^{x} u'(z) dz.$ 

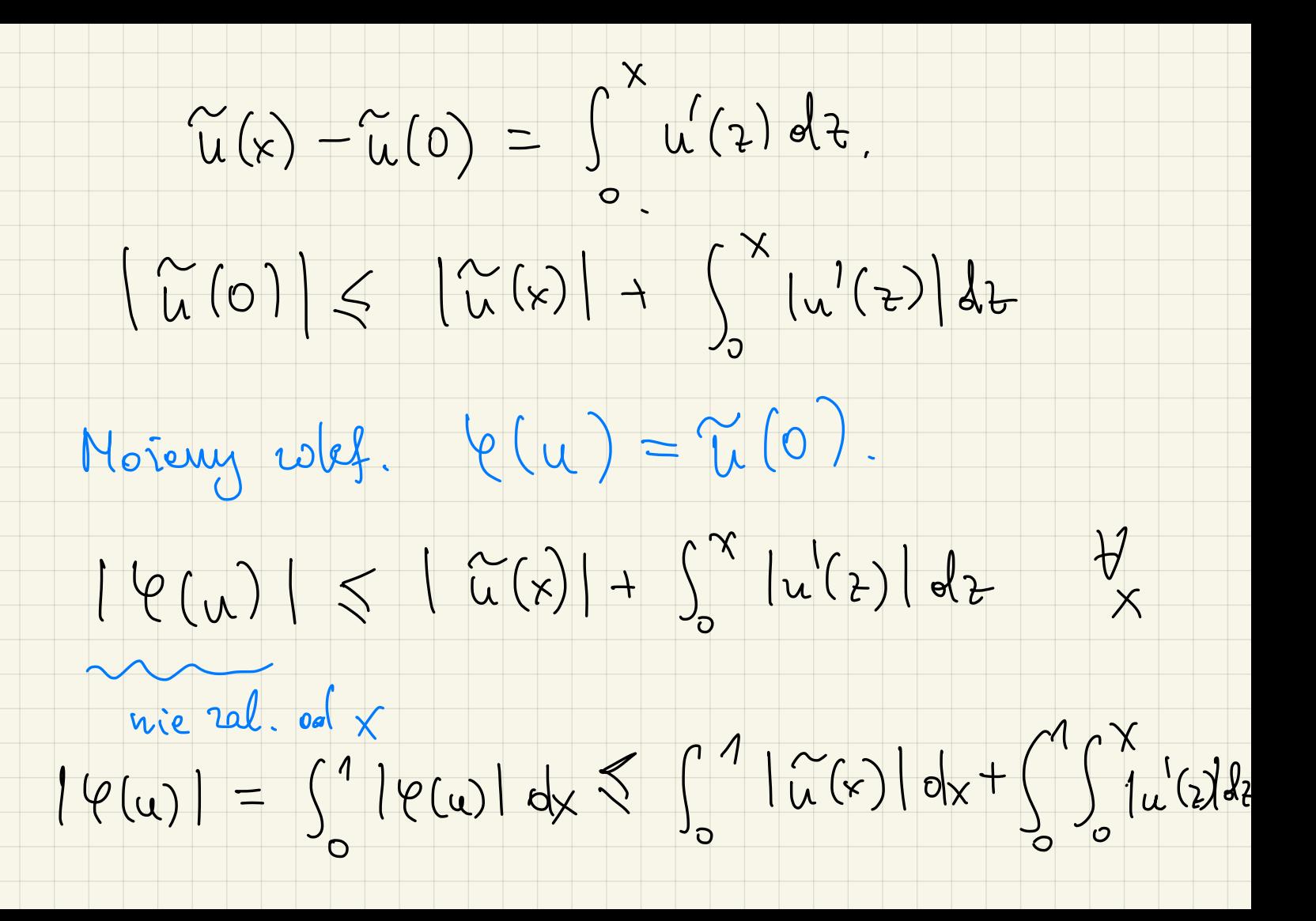

 $\int_{0}^{1}|\tilde{u}(x)|dx+\int_{0}^{1}\int_{a}^{x}|u'(x)|dx$ 

 $\leq ||u||_{p} + \int_{0}^{1} \int_{x}^{1} |u'(z)| dz \leq$ 

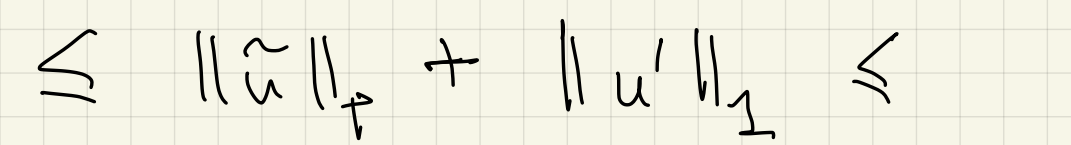

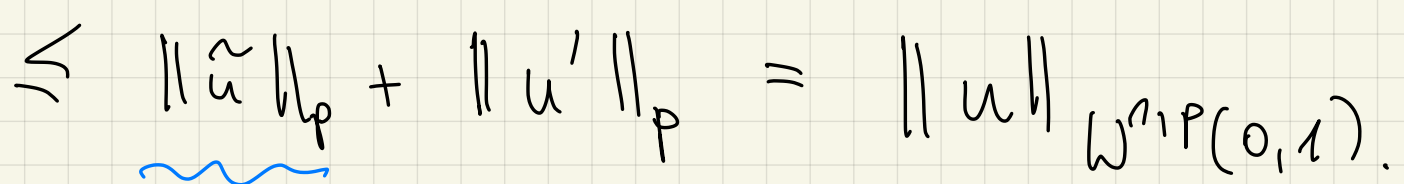

 $\Box$ 

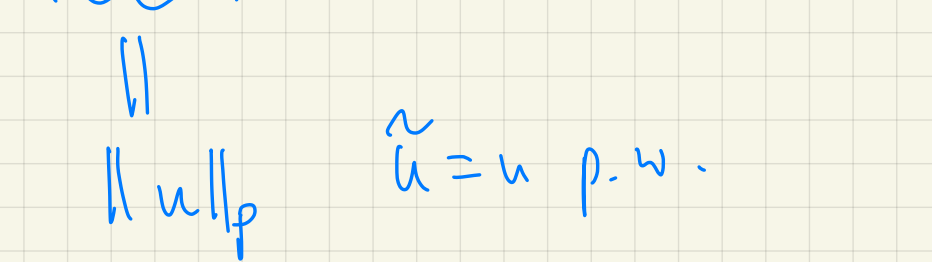

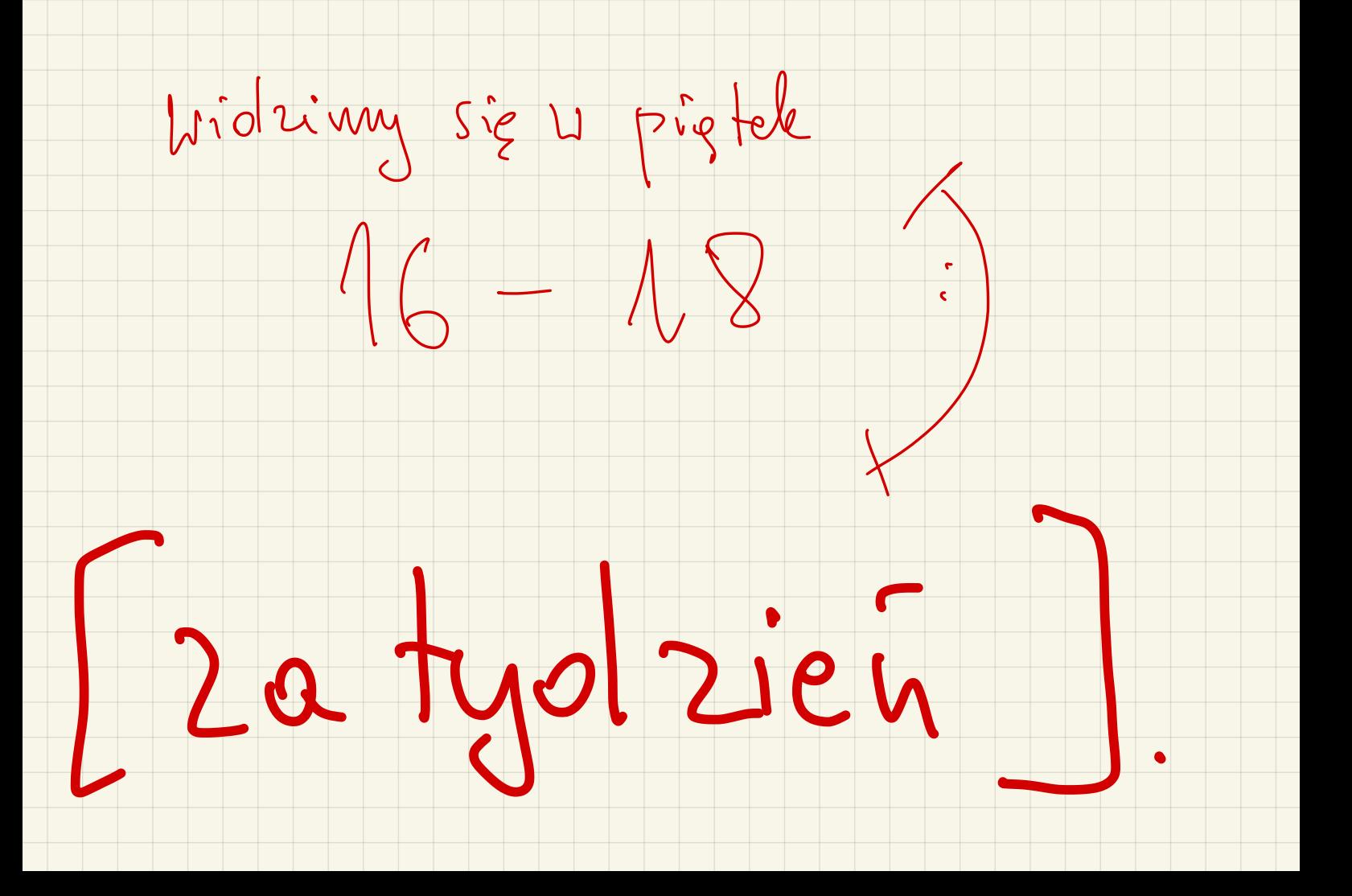